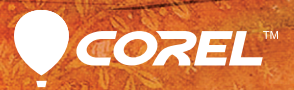

## pamier X3

Guide de l'utilisateur

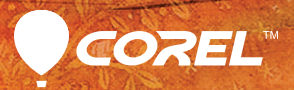

## pamier X3

Guide de démarrage rapide